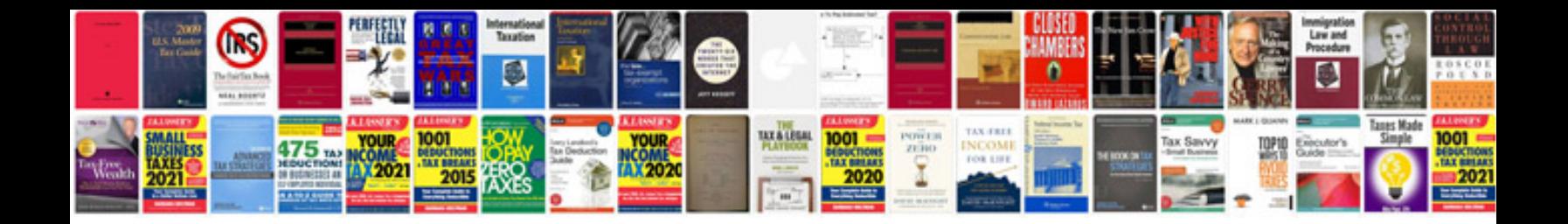

**Dl650 service manual**

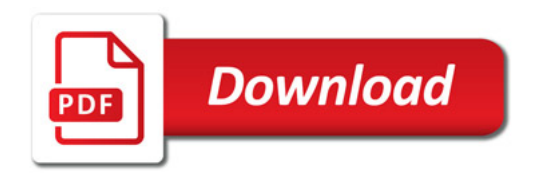

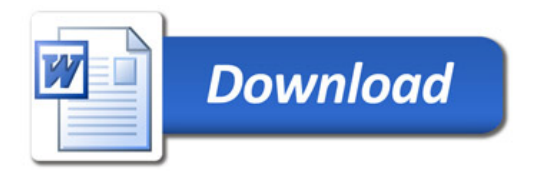